# **38. Algorithmus der Woche Zufallszahlen Wie kommt der Zufall in den Rechner?**

**Autor** Tim Jonischkat, Universität Duisburg-Essen Bruno Müller-Clostermann, Universität Duisburg-Essen

Algorithmen sind clevere Verfahren, die Probleme verschiedenster Art effizient lösen. Wenn man Algorithmen genauer betrachtet, so könnte man vermuten, dass sie trotz aller Cleverness und Effizienz nur sture und gleich ablaufende Verfahren sind, die immer perfekte und eindeutige Lösungen liefern. Mit Zufall haben Algorithmen scheinbar nichts zu tun! Oder kann "zufälliges" Verhalten programmiert werden? Kann<br>27. felltigt auch einem Algorithmen von der stehten Antonion Zuführten in dem Verläufen von Algorithmen "Zufahr unten einen Argoriummus erzeugt werden: Antwort. Der Zufahr wird ihn Time von Argoriummen nachgeahmt, die scheinbar zufällige Zahlen erzeugen. Diese Zahlen werden als Zufallszahlen oder ge-Zufall" durch einen Algorithmus erzeugt werden? Antwort: Der Zufall wird mit Hilfe von Algorithmen nau genommen als Pseudo-Zufallszahlen bezeichnet. Wir betrachten hier eine Klasse von bekannten und altbewährten Algorithmen zur Erstellung von Zufallsgeneratoren. Für Zufallszahlen gibt es zahlreiche Anwendungsbereiche; hier werden wir zwei davon kennen lernen: Ein Computerspiel und die so genannte Monte-Carlo-Simulation zur Flächenberechnung.

## **Die Rolle des Zufalls in Computerspielen**

Algorithmen, bei denen Zufall sehr erwünscht oder sogar notwendig ist, kennen wir alle aus dem Bereich der Taktik- und Strategiespiele. Der Rechner übernimmt oft die Rolle eines Gegenspielers, wobei die Aktionen von Algorithmen gesteuert werden, die sinnvolle und intelligente Verhaltensvariationen erzeugen sollen. Wir kennen das von interaktiven Computerspielen wie Siedler, SimCity, Doom, Counterstrike oder Warcraft. Natürlich soll der Rechner bei gleichen Situationen nicht immer auf die gleiche Art reagieren, sondern es sollen unterschiedliche Effekte und Aktionen erzeugt werden. Dadurch kommt mehr Abwechslung und Spannung ins Spiel.

## **Ein Taktikspiel: Schnick-Schnack-Schnuck**

Als einfaches Beispiel für ein programmiertes Spiel können wir uns überlegen, wie ein Algorithmus für das bekannte Spiel "Papier-Schere-Stein" (Schnick-Schnack-Schnuck) aussehen könnte. Das Spiel funktioniert<br>ses Dei inder Spielmunde wählte Du sine der der Mänlichkeiten. Denisch-Scharth also Steinth so: Bei jeder Spielrunde wählst Du eine der drei Möglichkeiten "Papier", "Schere" oder "Stein".

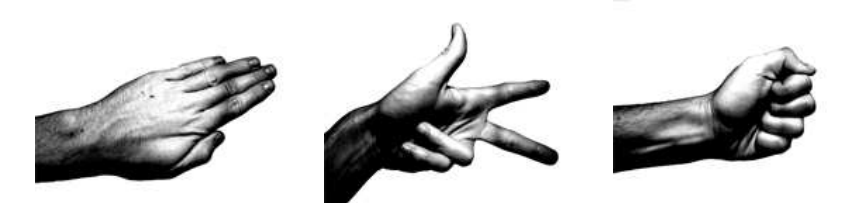

**Drei Moglichkeiten: Papier, Schere oder Stein? ¨**

Dann wird der Algorithmus ausgeführt und liefert als Ergebnis ebenfalls "Papier" oder "Schere" oder<br>Stein" Danach wird ausgewuntt. Es assuint Papier gegen Stein Stein gegen Schere und Schere gegen wocht : Danach wird ausgewertet. Es gewinnt i apier gegen sieht, siehr gege<br>Papier. Der Sieger bekommt einen Punkt; danach folgt die nächste Spielrunde. Stein". Danach wird ausgewertet. Es gewinnt Papier gegen Stein, Stein gegen Schere und Schere gegen

Wie soll der Algorithmus arbeiten? Soll zum Beispiel abwechselnd "Schere" und "Stein" gewählt wer-<br>das? Des wird der managkliche Spieler schnell durchschausel Des Frechnis des Algorithmus wurd also den? Das wird der menschliche Spieler schnell durchschauen! Das Ergebnis des Algorithmus muss also unvorhersehbar sein, so wie das Werfen eines Würfels, das Ziehen der Lottozahlen oder der Lauf einer Roulette-Kugel.

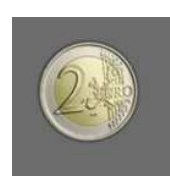

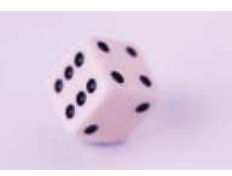

**Münze: Kopf oder Zahl Würfel: 1, 2, 3, 4, 5 oder 6 Rouletterad: 0, 1, ..., 36** 

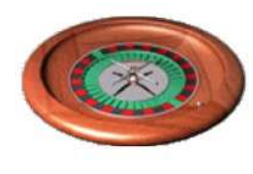

Die mechanische Kopplung eines Algorithmus mit einem Würfel oder einem Rouletterad wäre ziemlich umständlich, jedenfalls wäre eine solche Konstruktion nicht effizient und auch nicht clever. Gebraucht wird deswegen ein algorithmisches Verfahren, welches unter den Möglichkeiten "Papier", "Schere" oder<br>Stairt<sup>e</sup> eine scheinken we<sup>retti</sup>er Webl triffe. Solch ein Algorithmus heißt. **Zufollssonsprate**rtischen auch " Stein" eine scheinbar zufällige Wahl trifft. Solch ein Algorithmus heißt "Zufallsgenerator" oder auch<br>Zufallsgenerator<sup>i</sup> " **Zufallszahlengenerator**".

#### **Hilfsmittel zur Erzeugung von Zufallszahlen: Modulo-Rechnung**

Bevor wir uns mit der Berechnung von Zufallszahlen näher beschäftigen, benötigen wir das Konzept der Modulo-Rechnung. Die **Modulo-Funktion** (auch **mod-Funktion** genannt) bestimmt den Rest, der bei der Divison zweier natürlicher Zahlen entsteht. Teilen wir zum Beispiel die Zahl 27 durch 12 so bleibt als Rest die Zahl 3.

Betrachten wir zwei beliebige natürliche Zahlen x und m und dividieren x durch m, dann erhalten wir einen (ganzzahligen) Quotienten a und einen Rest r. Dieser Rest ist eine natürliche Zahl zwischen 0 und m-1. Man verwendet die Sprechweise: "Die Zahl x ist kongruent zu r modulo m"; in Kurzschreibweise  $x \equiv r \pmod{m}$ .

#### **Einige Beispiele zur Modulo-Rechnung**

 $9 \equiv 1 \pmod{8}$ : 9 ist kongruent 1 modulo 8, weil 9 bei Division durch 8 den Rest 1 ergibt.  $16 \equiv 0 \pmod{8}$ : 16 ist kongruent 0 modulo 8, weil 16 ohne Rest durch 8 teilbar ist.  $9+6 = 15 \equiv 3 \pmod{12}$  $6 * 2 + 15 = 27 \equiv 3 \pmod{12}$ 1143 ≡ 143 (mod 1000): Bei Division durch 1000 besteht der Rest aus den letzten 3 Stellen

## **Veranschaulichung der Modulo-Rechnung**

Wir können uns die Modulo-Rechnung wie das Wandern entlang eines Kreises vorstellen, auf dem die Zahlen 0, 1, 2, ..., m-1 aufgetragen sind. Um x modulo m, also den Rest von x bei der Division durch m zu bestimmen, starten wir bei 0 und gehen dann in Einerschritten nach rechts. Die Anzahl der Umrundungen des Kreises ist gegeben durch das Ergebnis der ganzzahligen Division a; die Zahl, bei der wir landen, ist der Rest r.

Startet man z.B. eine Stundenzählung mit einer Analoguhr am 1. Januar um 0 Uhr, dann sind am 2. Januar um 19 Uhr zwar 43 Stunden vergangen, aber der Stundenzeiger Uhr zeigt auf 7 Uhr, das ist der Rest r ≡ 43 mod 12. Eine Analoguhr zeigt die Stunden modulo 12 an, dies ist der Rest, der sich bei der Division der vergangenen Stunden durch 12 ergibt. Eine Addition entspricht einer Bewegung in Uhrzeigerrichtung.

Betrachten wir zwei Beispiele (vgl. die beiden Bilder):

Linkes Bild: Starten wir zum Beispiel bei x=9 und addieren 6, dann bewegen wir uns 6 Schritte in Uhrzeigerrichtung und erreichen die 3, d.h. es gilt  $9+6 \equiv 3 \pmod{12}$ .

Rechtes Bild: Die Multiplikation einer Zahl x mit einem Faktor a kann man sich als eine Folge von Additionsschritten vorstellen; starten wir z.B. bei dem Wert x=2, und multiplizieren mit a=6, dann addieren wir 5-mal den Wert 2, machen also 5 Zweierschritte im Uhrzeigersinn und erreichen den Wert 0, d.h. es gilt  $6*2 \equiv 0 \pmod{12}$ .

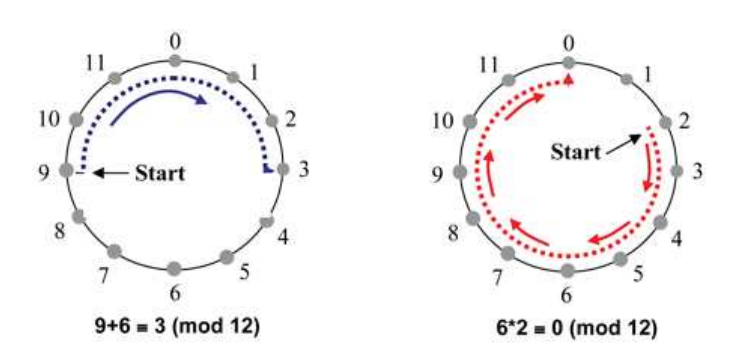

Die Modulo-Arithmetik ist in der Informatik die "natürliche" Arithmetik, weil Rechner einen begrenzten<br>Condlichen Speichenheben und auch die Speichenzellen nur en dlich aus 8 eind und derwennen Zehlen nur (= endlichen) Speicher haben und auch die Speicherzellen nur endlich groß sind und deswegen Zahlen nur bis zu einer bestimmten Größe gespeichert werden können.

### **Ein Algorithmus zur Erzeugung von Pseudo-Zufallszahlen**

Der folgende Algorithmus erzeugt Zufallszahlen aus dem Intervall [0, m-1], wobei wir die Modulo-Rechnung verwenden. Das Grundprinzip ist einfach: Wir nehmen einen Startwert x, führen eine kleine Rechnung der Form a\*x+c aus, und berechnen den Rest r durch r = a\*x+c (mod m). Das Ergebnis ist die erste Zufallszahl  $x_1$ =r. Wir verwenden  $x_1$  als neuen Ausgangswert und berechnen die zweite Zufallszahl  $x_2$ . Dadurch ergibt sich eine Folge von Zufallszahlen  $x_1, x_2, x_3, \ldots$ .

Diesen Algorithmus für einen Zufallszahlengenerator können wir auch so aufschreiben:

 $x_1 := a^*x_0 + c \pmod{m}$  $x_2 := a * x_1 + c \pmod{m}$  $x_3 := a^*x_2 + c \pmod{m}$  $x_4 := a*x_3 + c \pmod{m}$ . . . usw . . .

In allgemeiner Schreibweise erhalten wir die iterative Rechenvorschrift:

 $x_{i+1} := a^*x_i + c \pmod{m}, i = 0, 1, 2, \ldots$ 

Um ein konkretes Beispiel für einen Zufallszahlengenerator festzulegen, müssen wir die Parameter a, c, m und den Startwert x<sub>0</sub> festlegen. Mit den Festlegungen a=5, c=1, m=16 und dem Startwert x<sub>0</sub>=1 ergibt sich folgende Rechnung.

 $x_1 := 5^* 1 + 1 \pmod{16} = 6$  $x_2 := 5*6 + 1 \pmod{16} = 15$  $x_3 := 5*15 + 1 \pmod{16} = 12$  $x_4 := 5*12 + 1 \pmod{16} = 13$  $x_5 := 5*13 + 1 \pmod{16} = 2$  $x_6 := 5 \times 2 + 1 \pmod{16} = 11$  $x_7 := 5*11 + 1 \pmod{16} = 8$  $x_8 := 5^* 8 + 1 \pmod{16} = 9$ . . . usw. . . .

Wir haben also eine Zahlenfolge 6, 15, 12, 13, 2, 11, 8, 9, . . . erzeugt, die wir mit etwas gutem Willen als "Zufallszahlen" akzeptieren können.<br>.

## **Periodisches Verhalten**

Rechnen wir weiter, dann fällt auf, dass wir nach 16 Schritten wieder bei dem Ausgangswert 1 ankommen, und dass jede der 16 möglichen Zahlen 0, 1, 2, ..., 15 genau einmal vorkommt. Berechnet man die Werte für  $x_{16}$ ,  $x_{17}$ , ...,  $x_{31}$  dann wiederholt sich die Zahlenfolge. Wir sehen also ein periodisches Verhalten, hier mit der Periode 16. Wenn wir m sehr groß wählen und außerdem den Faktor a und die Konstante c geschickt festlegen, dann erhalten wir größere Perioden, im Idealfall erhält man die volle Periode der Länge m. In Programmiersprachen sind manchmal Zufallszahlengeneratoren fest "eingebaut" oder über<br>Die Pitalistische Einstehen von Prolitionen von und dem zum Deispiel eitst es in der Programmierungele Jam ein eine "Bibliothek" von Funktionen verwendbar; zum Beispiel gibt es in der Programmiersprache Java einen verwenden zu der Densetzung zu 250 talen auch der Programmiersprache Java einen vollperiodigen Generator mit den Parametern a=252149003917, c=11 und m=2<sup>48</sup>.

#### **Simulation von echten Zufallsgeneratoren**

Die Erzeugung von Pseudozufallszahlen aus dem Bereich  $0, 1, \ldots, m-1$  ist die Grundlage für viele Anwendungen. Beispiele sind die Simulation eines Münzwurfs mit den Ergebnissen Kopf oder Zahl, das Werfen eines Würfels mit den Ergebnissen 1, 2, 3, 4, 5 und 6 oder das Drehen eines Rouletterads mit den 37 Möglichkeiten  $0, 1, \ldots, 36$ .

Nehmen wir an, dass es bei allen Beispielen fair zugeht, d.h. die Wahrscheinlichkeit für Kopf bzw. Zahl ist jeweils 1/2, beim Würfel haben wir 1/6 und beim Roulette 1/37. Zur Simulation des Münzwurfs benötigen wir also ein Verfahren zur Umwandlung einer Zufallszahl x aus  $\{0, 1, \ldots, m-1\}$  in eine Zahl  $z \in \{0, 1\}$ , wobei 0 für "Kopf" und 1 für "Zahl" stehen soll. Ein einfaches Verfahren wäre eine Rechnung mod 2, d.h.  $z \equiv x \pmod{2}$ ; wodurch die Zahl x in 0 oder 1 umgewandelt wird. Beim Roulette hätten wir eine Transformation  $z \equiv x \pmod{37}$  und beim Würfel  $z \equiv x \pmod{6} + 1$ .

## **Der Schnick-Schnack-Schnuck-Algorithmus**

Jetzt endlich zurück zu unserem "Taktikspiel". Wir benötigen einen Algorithmus, der unter den drei Möglich-<br>Isiten - Beriedt - Schamtt aden, Stairtt eine Zufallspussuchl trifft. Zu diesem Zweek segmen der wir einen keiten "Papier", "Schere" oder "Stein" eine Zufallsauswahl trifft. Zu diesem Zweck verwenden wir einen<br>Zufallsachlangen unter mit dem min heiligden Spielmunde eine Zufallsachlangenzungen und danzu durch Zufallszahlengenerator, mit dem wir bei jeder Spielrunde eine Zufallszahl x erzeugen und daraus durch  $z \equiv x \pmod{3}$  eine neue Zahl bestimmen, die nur die drei Werte 0, 1 und 2 annehmen kann. Abhängig vom Wert von z wählt der Algorithmus "Papier"(0), "Schere"(1) oder "Stein"(2). Dieser Algorithmus ist in viener Breggener implementiert, dem "Schmick Schmick Schmick Anglet" einem kleinen Programm implementiert, dem "Schnick-Schnack-Schnuck-Applet".

Es stehen vier Zufallszahlengeneratoren (ZZG) zur Auswahl.

- 1) Deterministisch: Die feste Zahlenfolge 2 0 1 1 0 0 0 2 1 0 2
- 2) ZZG-016: a=5, c=1, m=16 und Startwert  $x_0 = 1$  (Periode 16)
- 3) ZZG-100: a=81, c=1, m=100, Startwert  $x_0$  =10 (Periode 100)
- 4) Java-Generator: Der in der Programmiersprache Java vorgegebene Generator "Random"

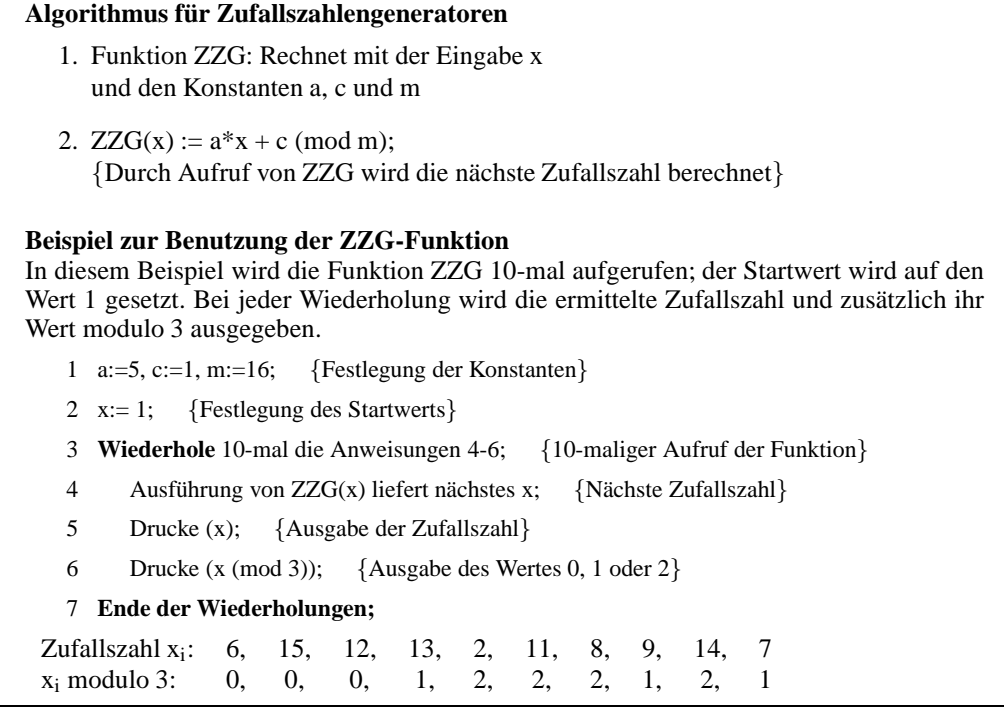

Die Bilder zeigen den Spielverlauf. "Mensch" und "Maschine" wählen gleichzeitig Schere, Stein oder<br>Parise Die Tehellen wiesen der Spielstand und der Ablauf des Alexaithums Papier. Die Tabellen zeigen den Spielstand und den Ablauf des Algorithmus.

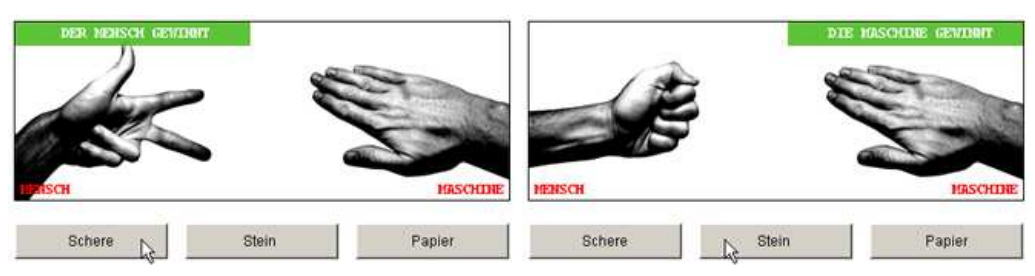

**Schere schneidet Papier Stein wird von Papier eingewickelt**

| Runde |                | Mensch Maschine |     | PMe PMa |
|-------|----------------|-----------------|-----|---------|
|       | Schere   Stein |                 | 011 |         |
|       |                | Stein   Schere  |     |         |
| 3     |                | Stein   Schere  | 211 |         |
|       |                |                 |     |         |

**Spielstand nach 3 Runden: Mensch - Maschine 2:1**

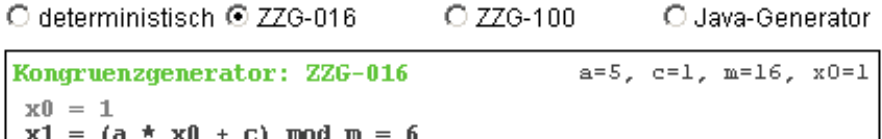

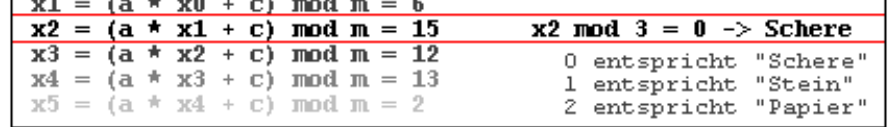

**Algorithmus der Maschine**

In der vorstehenden Tabelle kann man die Arbeit des ausgewählten Zufallsgenerators beobachten (ausgewählt ist hier ZZG-016). Der aktuelle Rechenschritt ist hervorgehoben; aber auch die zukünftigen Werte sind bereits sichtbar! Man kann also feststellen, was die Maschine als nächstes tun wird. (Ein kleiner "Che $a^{\mu}$ "!).

Das Applet läuft im Browserfenster ab (Java muss aktiviert sein) und kann unter http://www-i1.informatik. rwth-aachen.de/~algorithmus/Algorithmen/algo38/applet/ aufgerufen werden.

# **Monte Carlo-Simulation: Flachenberechnung mit ¨ " Zufallsregen"**

Ein wichtiger Anwendungsbereich von Zufallszahlen ist die sog. Monte-Carlo-Simulation, die nach dem Spielcasino in Monte Carlo benannt ist. Monte-Carlo-Simulation kann z.B. verwendet werden, um eine Flächenbestimmung von unregelmäßigen geometrischen Figuren durch sog. "Zufallsregen" durchzuführen.<br>Von Zufallswegen ansieht werd wenn viele wurd imperientele Zufallspunkte (zur) auf eine Ebene treffen. Ein Von Zufallsregen spricht man, wenn viele zweidimensionale Zufallspunkte (x,y) auf eine Ebene treffen. Ein Zufallspunkt in der Ebene wird durch ein (x,y)-Paar von zufälligen Koordinatenwerten bestimmt, wobei der x-Wert und der y-Wert jeweils durch eine Zufallszahl aus dem Intervall (0,1) festgelegt werden.

Legt man diese unregelmäßige Fläche in ein Quadrat mit Kantenlänge 1, und wirft Zufallspunkte in dieses Quadrat, dann fällt ein Teil der Punkte auf diese Fläche und der Rest daneben.

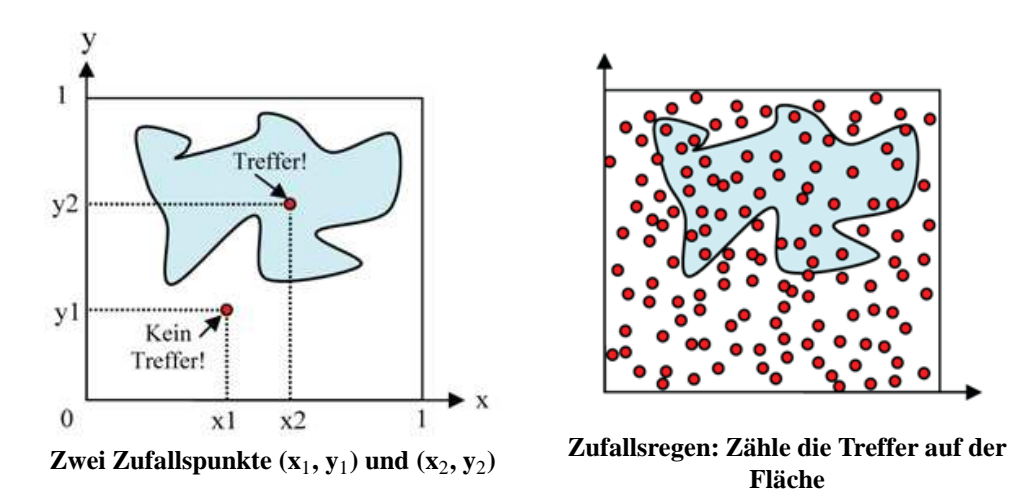

Eine Schätzung für den Flächeninhalt erhält man durch die Berechnung des Quotienten F = Trefferanzahl/Punkteanzahl. Um eine gute Schätzung zu bekommen, muss man Millionen oder sogar Milliarden von Punkten werfen. Eine Durchführung dieses Algorithmus von Hand wird man deswegen niemanden zumuten, aber für einen programmierten Algorithmus auf einem Rechner ist es natürlich kein Problem, eben mal 1 Million Zufallspunkte in ein Quadrat zu werfen!

- 1. Beginn des Algorithmus
- 2. Wiederhole 1000000 mal die Anweisungen 3, 4 und 5 {*das ergibt 1 Million Zufallspunkte*}
- 3. Ermittle x-Koordinate als Zufallszahl
- 4. Ermittle y-Koordinate als Zufallszahl
- 5. Wenn der Punkt  $(x, y)$  in der Fläche liegt, dann zähle einen Treffer
- 6. Ende der Wiederholungen
- 7. Fläche = Anzahl der Treffer/1000000
- 8. Ende des Algorithmus

Hierbei setzen wir ein Einheitsquadrat (mit Kantenlänge 1) voraus, welches den Flächeninhalt 1 besitzt.

Als Illustration, wie man Monte-Carlo-Simulation praktisch verwenden kann, betrachten wir ein Verfahren zur Bestimmung der berühmten Kreiszahl  $\pi = 3,14159...$ 

Eine näherungsweise Bestimmung der Zahl kann durch das "Werfen" von zufälligen Punkten (x,y) in den<br>Einheitskreis durch sefältst wurden. Wir kette ekten ein Quedret mit Seiterläuse 1 (Eläsken 1) wurde im L Einheitskreis durchgeführt werden. Wir betrachten ein Quadrat mit Seitenlänge 1 (Fläche = 1), wobei im I. Quadranten ein Viertelkreis eingebettet ist. Da der Kreis den Radius r=1 hat, ist seine Fläche F =  $r^2\pi = \pi$ und die Fläche des Viertelkreises ist  $\pi/4$ .

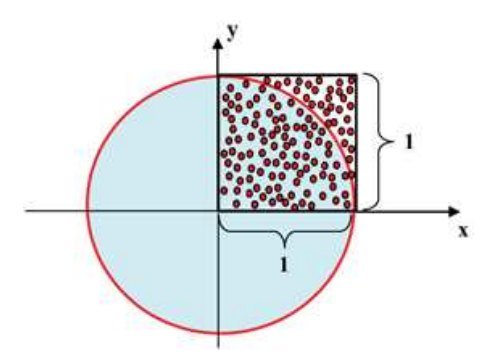

**Wie viele Zufallspunkte fallen in den Kreis?**

Sei die Zahl der Treffer T im Viertelkreis und die Gesamtzahl der Würfe N in dem Quadrat, dann können wir näherungsweise berechnen durch  $\pi \approx 4*T/N$ . In dem Bild sind 130 Zufallspunkte dargestellt, davon fallen 102 in den Viertelkreis, d.h. wir rechnen  $\pi \approx 4*102/130 \approx 3.1384$ . Das ist noch kein sehr guter Wert für  $\pi$ , aber mit 100000 oder 1 Million oder sogar 1 Milliarde Punkten sollte das Ergebnis wesentlich genauer werden.

Es gibt zahlreiche Anwendungen der Monte-Carlo-Simulation in der numerischen Mathematik, den Naturwissenschaften, der Technik und der Finanzwissenschaft.

## **Autoren:**

- Tim Jonischkat http://sysmod.icb.uni-due.de/index.php?id=17
- Prof. Dr. Bruno Müller-Clostermann http://sysmod.icb.uni-due.de/index.php?id=17

## **Weiterf¨uhrende Materialien:**

• Schnick-Schnack-Schnuck-Applet http://www-i1.informatik.rwth-aachen.de/~algorithmus/Algorithmen/algo38/ applet/

## **Externe Links:**

- Zufallszahl: http://de.wikipedia.org/wiki/Zufallszahl
- Zufallszahlengenerator: http://de.wikipedia.org/wiki/Zufallszahlengenerator
- Monte-Carlo-Simulation: http://de.wikipedia.org/wiki/Monte-Carlo-Simulation